# **Vláknové programování část IX**

### **Lukáš Hejmánek, Petr Holub {xhejtman,hopet}@ics.muni.cz**

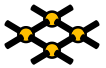

Laboratoř pokročilých síťových technologií

PV192 2014–04–29

 $1\Box$   $\rightarrow$   $\bigcirc$   $\alpha$   $\bigcirc$   $\rightarrow$   $\bigcirc$   $\overline{1/57}$ 

# Přehled přednášky

### [Práce s pamětí](#page-2-0)

[Paměť RAM](#page-2-0) [Cache](#page-13-0) [Rychlosti čtení paměti](#page-20-0) [Zápis do paměti](#page-33-0) **[Optimalizace](#page-42-0)** 

# Hierarchie pamětí

- Oproti původnímu von Neumannovu konceptu existuje více druhů pamětí
- Různé druhy paměti se liší rychlostí, kapacitou, cenou
- Nelze mít veškerou paměť pouze rychlou a s dostatečnou kapacitou
- Čím má paměť vetší kapacitu, tím je obvykle pomalejší
	- Ať už z ekonomických důvodů
	- Nebo z fyzikálních omezení
- <span id="page-2-0"></span>• Pevný disk ⇒ Flash paměť ⇒ Paměť DRAM ⇒ Cache ⇒ Registry

# Hierarchie pamětí

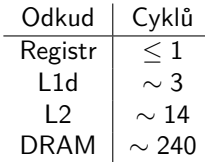

Údaje pro Pentium M

 $4$   $\Box$   $\rightarrow$   $\bigcirc$   $\mathcal{Q}$   $\circ$   $\rightarrow$   $4/57$ 

# Architektura paměti

• Tradiční schéma pamětí RAM a CPU

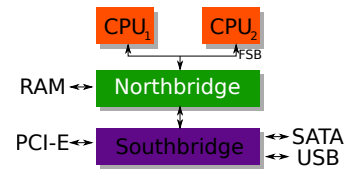

- Problémy takového přístupu
	- Všechny procesory sdílí jednu sběrnici (quadpumped 800–1333MHz)
	- Komunikace s pamětí všech procesorů probíhá přes jeden Northbridge
	- Paměť má jen jeden přístupový port
	- Komunikace mezi procesory a zařízeními probíhá přes jeden Northbridge

# Architektura paměti

• NUMA schéma pamětí RAM a CPU

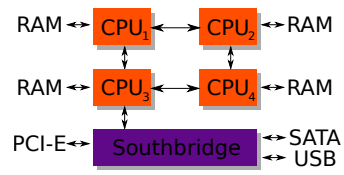

- Výhody takového přístupu
	- Komunikace s pamětí nepřetěžuje sběrnici s Northbridge
	- Více připojitelné paměti
- Nevýhody
	- Neuniformní přístup do paměti
	- Vysoký NUMA faktor je problém
	- Ne každý procesor může přímo komunikovat se zařízením

# Principy DRAM

• Buňka paměti DRAM

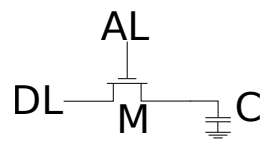

- Kondenzátor C svým nabitím uchovává bitovou informaci 1 nebo 0
- Čtení/zápis bitu je řízen AL (adresní linka)
- Čtení/zápis bitu je provedeno na DL (datová linka)

# Principy DRAM

• Čtení a zápis do/z kondenzátoru není instantní

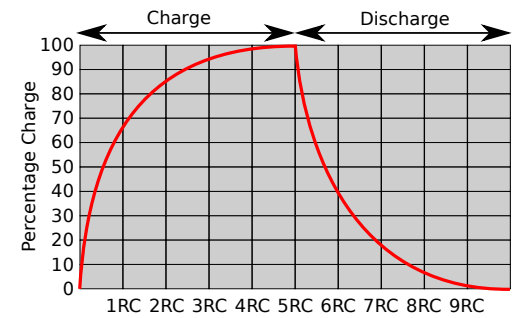

# Principy DRAM

- AL a DL samostatně ke každému bitu by vyžadovalo extrémní množství propojů (Kolik je 32 Gb?)
- Buňky jsou v matici, adresujeme sloupce, řádky

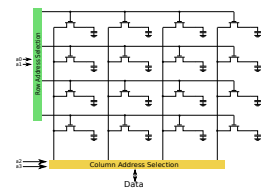

- Pinů pro zvlášť pro sloupce a zvlášť pro řádky je pořád příliš
- Probíhá adresace řádků a následně (v dalším cyklu) adresace sloupců

# Čtení z paměti

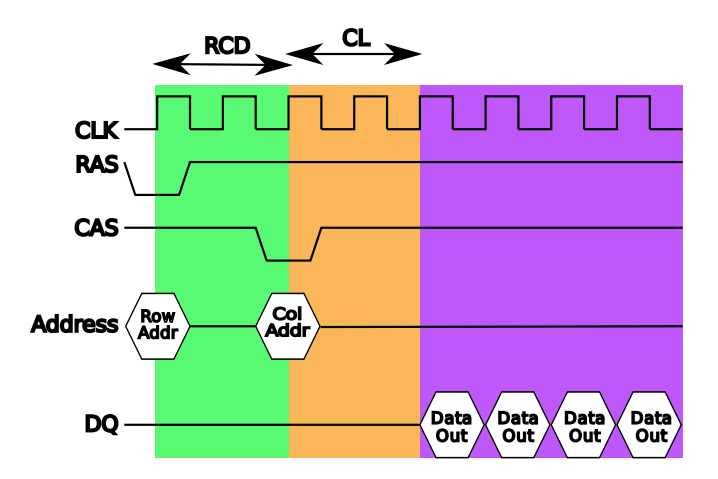

# Čtení z paměti

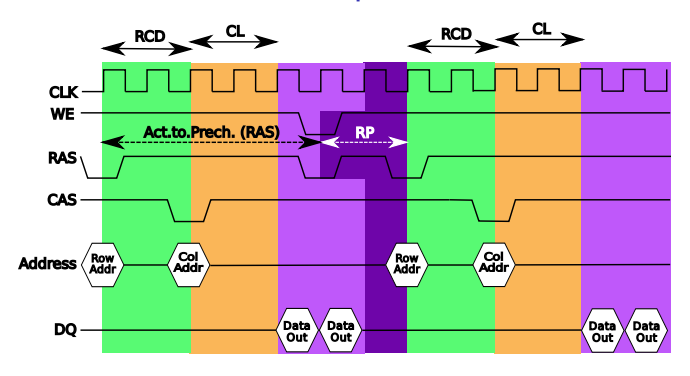

- CAS Latence (CL)
- RAS to CAS delay (RCD)
- RAS Precharge (RP)
- Active to Precharge delay (RAS)
- Command rate
- 2-3-2-8-T1

# SDR, DDR, DDR2, DDR3

• Princip SDR paměti

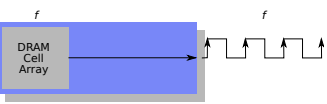

• Princip DDR paměti

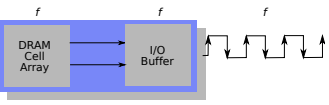

• Princip DDR2 paměti

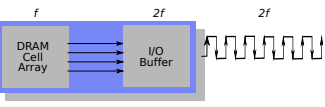

• Princip DDR3 paměti

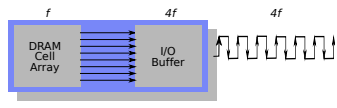

 $40100$ 12/57

# Problémy DDR pamětí

- Zvyšující se frekvence klade nároky na paralelní sběrnice
- DDR2 modul má 240 pinů, každý by měl být zhruba stejné délky
- Nejvýše dva DDR2 moduly lze osadit na jeden kanál
- DDR3 na rychlosti 1600MB/s podporovala pouze 1 modul na kanále
- Možná řešení
	- Paměťový řadič přímo v CPU (AMD Opteron, Intel Nehalem)
	- Výměna DDR3 za FB-DRAM sériové moduly, 69 pinů

# Cache paměť

- Zavádí hierarchii podobně jako paměti obecně
- <span id="page-13-0"></span>• Zde opět platí, že nelze mít velkou a zároveň rychlou paměť

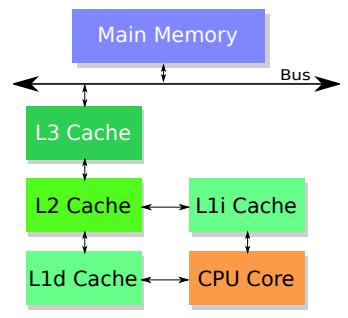

## [Práce s pamětí](#page-2-0)<br>○○○○●○○○○○○○○○

# Cache paměť

• Ve světě multijaderných, hyperthreadovaných CPU jsou cache paměti různým způsobem sdíleny

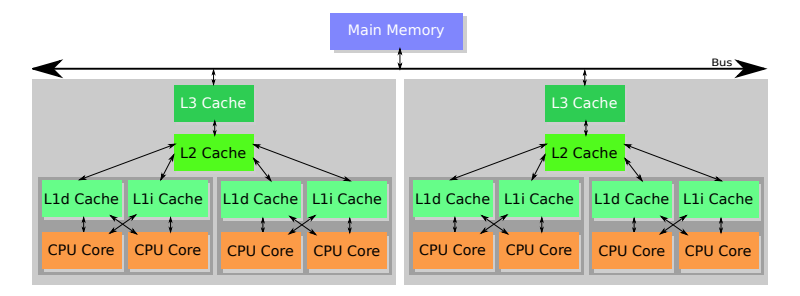

# Organizace cache

- Cache je organizována po řádcích (cacheline)
- Velikost řádku cache je obvykle 64bytů (někdy 32 nebo 128)
- Při přístupu do paměti je do cache načten zpravidla celý řádek
- Hierarchii cache rozlišujeme exkluzivní a inkluzivní
- Exkluzivní
	- Oblast paměti pokrývá vždy pouze jedna úroveň cache (např. L2)
	- Případ AMD, VIA
- Inkluzivní
	- Vyšší úroveň cache pokrývá celou nižší úroveň cache
	- Případ Intelu

# Organizace cache

- Paměť RAM je zpravidla rozdělena do:
	- Cachovatelná oblast
	- Necachovatelná oblast
	- Write combining oblast
- Cachovatelná oblast
	- Pro čtení dat použita cache (postupně všechny úrovně)
	- Data jsou do cache přednačítána
	- Data jsou zapisována do cache a rovnou do paměti RAM (write through režim) nebo do paměti RAM až později (write back režim)

# Organizace cache

- Přednačítání do plné cache
	- Nějaký řádek je nutné uvolnit (eviction)
	- Exkluzivní cache řádek lze uvolnit zrušením nemodifikovaného řádku nebo zápisem modifikovaného řádku do cache vyšší úrovně případně do RAM
	- Inkluzivní cache řádek lze uvolnit zrušením nemodifikovaného řádku nebo zrušením modifikovaného řádku (pokud je řádek cachován ve vyšší úrovni)

# Mapování cache na RAM

- Statické v blocích
	- Např. řádka 1 pokrývá RAM 0-999B, řádka 2 pokrývá RAM 1000-1999B, atd.
	- Cache moc nepomůže u kódu a dat blízko sebe
- Asociativní
	- Podobně jako hash tabulka
	- Každý řádek cache má u sebe adresu, kterou cachuje
	- Vyrobit velkou asociativní paměť skoro nelze
- Řešení
	- Kombinace bloku (cache set) a asociativního mapování (tag)
	- Pojem 8-way cache

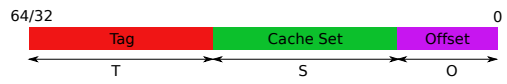

# Cache paměť

- V případě Intel procesorů, L1 cache neobsahuje x86(64) kód, ale mikrokód, AMD cachuje x86 kód
- L2 cache obsahuje již x86 kód
- L1 cache používá virtuální adresy (překlad virtuální adresy na fyzickou by příliš trval)
- L2 cache používá fyzické adresy

• Mějme program:

```
1 struct l {
2 struct l *next;
3 long int pad[NPAD];
4 } l;
5
6 void
7 iterate_list(struct l *head)
8 {
\begin{array}{c|c}\n9 & \text{struct 1 *e = head;} \\
10 & \text{long i:}\n\end{array}10 long i;
11 for(i = 0; i < nelem*200; i++) {<br>e = e->next;
                      12 e = e->next;
13 asm volatile("" : : "m" (*e));
14 }
15 }
```
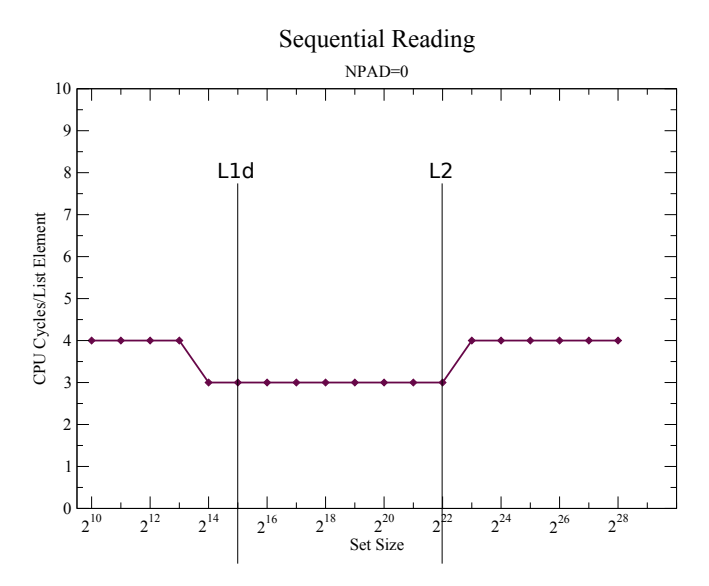

22/57

Sequential Reading

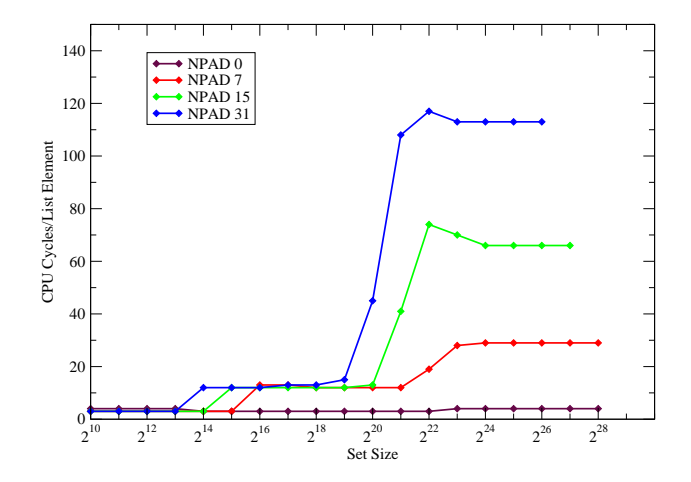

- Virtuální paměť přináší drobnou komplikaci
- Překlad virtuální adresy na fyzickou znamená nutnost projít tabulky stránek
- Procházení tabulek stránek  $=$  náhodný přístup do paměti
- Cache na překlad adres TLB
- C2D 256 TLB položek pro data, 128 TLB položek pro instrukce
- Opteron 10. generace, 1024 TLB položek

Sequential Reading

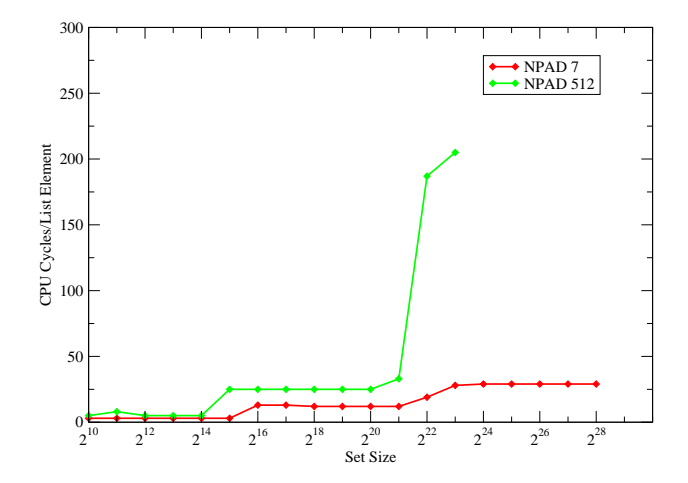

- TLB jsou vázány na konkrétní stránkovací tabulky
- Přepnutí adresního prostoru  $=$  zahození všech položek TLB
- Důsledek:

TLB má málo položek, protože se adresní prostor přepíná velmi často

• Použití větších stránek (2 MB místo 4 kB) redukuje nutný počet TLB položek

- Přidáme více práce při procházení seznamu
- Funkce inc přičte do prvku jedničku
- Funkce add přičte do prvku následující prvek

```
1 void
2 iterate_list_inc(struct l *head)
3 {
4 struct l \stare = head;<br>long i;
         5 long i;
f(x) = 0; i < \text{nelem*200; i++)} {<br>f(x) = -\text{mod101++};7 e->pad[0]++;
8 e = e->next;
9 asm volatile("" : : "m" (*e));
10 }
11 }
12
13 void
14 iterate_list_add(struct l *head)
15 {
16 struct l *e = head;
17 long i;
18 for(i = 0; i < nelem*200; i++) {
19 e->pad[0]+=e->next->pad[0];
20 e = e->next;
21 asm volatile("" : : "m" (*e));
22 }
23 }
```
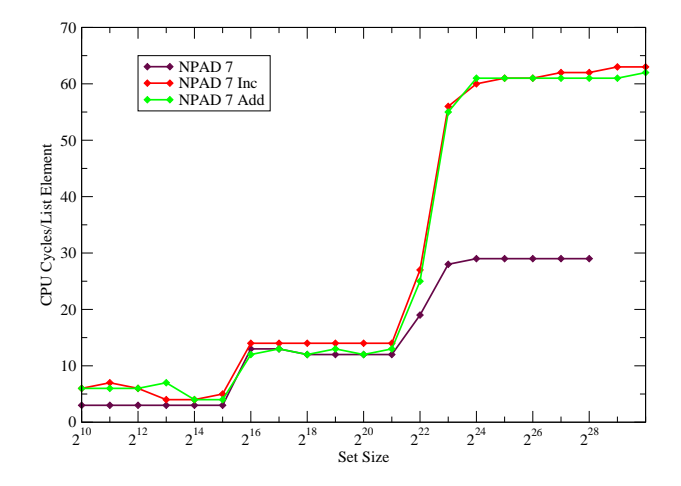

# Jednovláknový náhodný přístup do paměti

- Pro sekvenční přístup je schopno CPU sledovat, jaká data budou potřeba v blízké budoucnosti.
- Pro **NPAD=0**, paměť v burst režimu pošle celou cacheline (64B) = 8 rvků seznamu
- Pro **NPAD=7** a další už burst režim pošle pouze jeden prvek
- U sekvenčního přístupu je velká šance, že se nebude přeprogramovávat řádek paměti
- U náhodného přístupu je predikce problematická, často je potřeba kompletně naprogramovat přístup k paměti

# Jednovláknový náhodný přístup do paměti

Sequential Reading

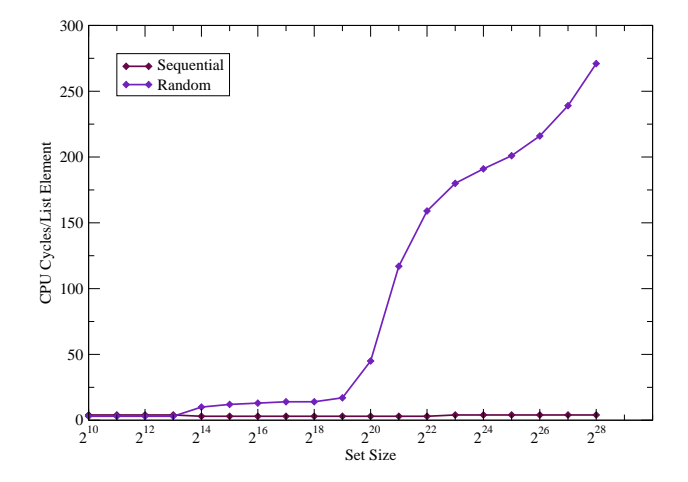

# Jednovláknový náhodný přístup do paměti

Sequential vs. Random reading

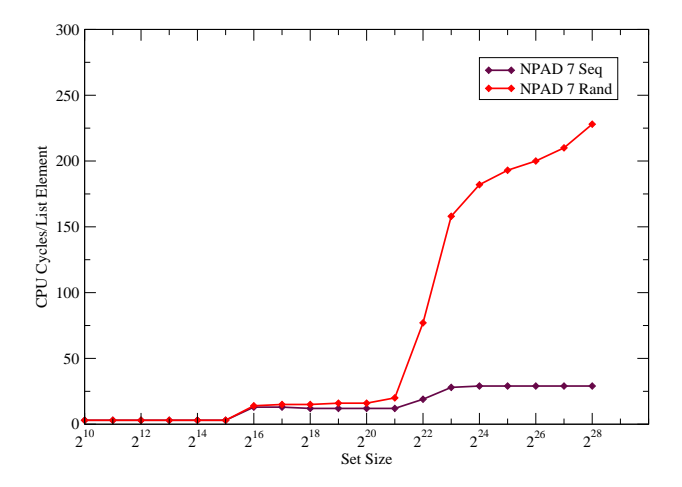

# Critical Word Load

- Cacheline není naplněna instantně ale postupně
- Sběrnicí od paměti nebo cache vyšší úrovně nelze poslat 64 bytů v jednom cyklu
- Procesor je schopen pracovat i s částečně naplněnou cacheline
- Důsledek:
	- Záleží na pozici slova v cache, často používané položky je lepší umísťovat na začátek

# Critical Word Load

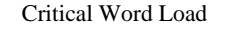

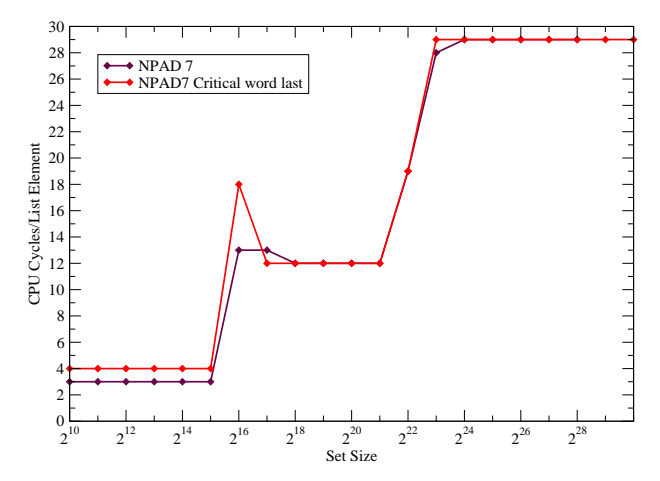

# Zápisy do paměti

- L1 cache je prakticky vždy nesdílená mezi jádry multiprocesorového systému
- Cachováním položek paměti může dojít k nekonzistencím
- <span id="page-33-0"></span>• Existují protokoly koherence cache
	- Je nepraktické umožnit procesorům přímý přístup do cache jiného procesoru
	- Procesory odposlouchávají na paměťové sběrnici a mají představu o tom, co ostatní procesory cachují

# MESI protokol

- Každý řádek cache je v jednom ze čtyř stavů:
	- Modified: lokální procesor modifikoval řádku cache, která se nenachází v žádné cache jiného procesoru
	- Exclusive: řádka není modifikovaná a není uložena v cache jiného procesoru
	- Shared: řádka není modifikovaná a může existovat v cache jiného procesoru
	- Invalid: řádka není platná

# Zápisy do paměti

local read remote read local write remote write

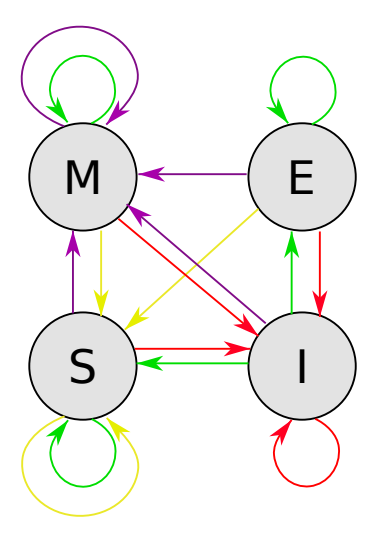

# Přechody stavů

### • Request for ownership (RFO) zpráva

- Modified ⇒ Invalid
- Shared ⇒ Modified

# Zápisy do paměti

• Mějme seznam, který leží v paměti následovně

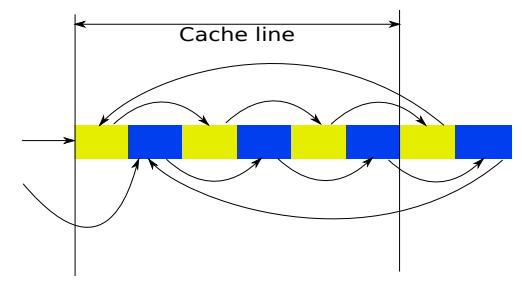

- Každý seznam prochází jiné vlákno
- Použijeme *inc* variantu tj. položky cache se mění střídavě různými CPU
- Velké množství RFO zpráv (Modified ⇒ Invalid)

# Zápisy do paměti

### QuadCore Opteron, 64kB L1, 512kB L2, 2MB L3 Cache NPAD 1, Inc

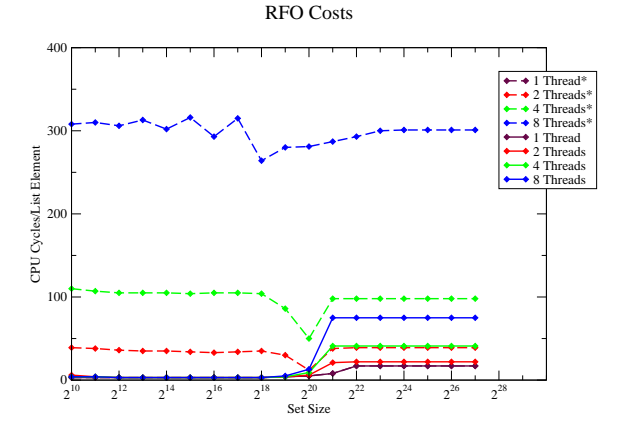

bez \* je původní seznam

## Práce ve vláknech

### QuadCore Opteron, 64kB L1, 512kB L2, 2MB L3 Cache NPAD 7

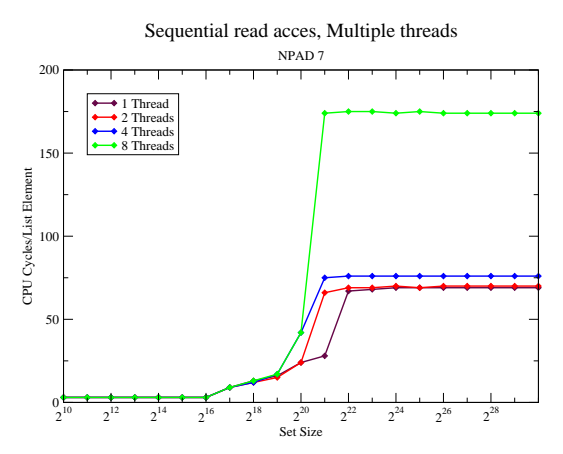

## Práce ve vláknech

### QuadCore Opteron, 64kB L1, 512kB L2, 2MB L3 Cache NPAD 7, Increment

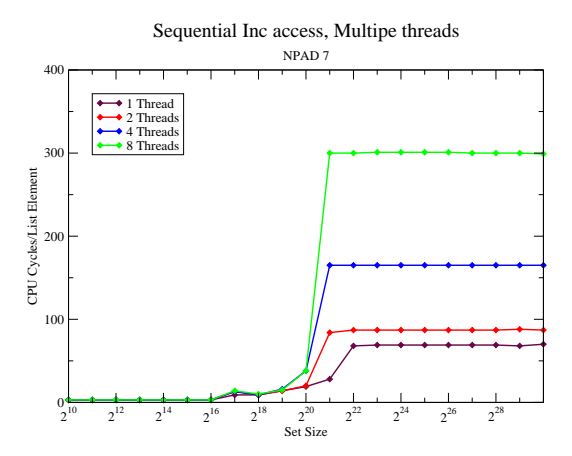

## Práce ve vláknech

### QuadCore Opteron, 64kB L1, 512kB L2, 2MB L3 Cache NPAD 7, Add next

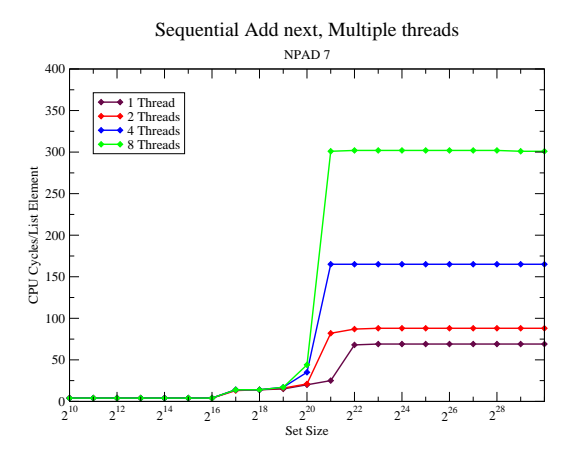

# Násobení matic

- Mějme 2 velké matice  $1000 \times 1000$  typu double
- Potřebujeme je vynásobit
- Naivní algoritmus

```
1 \mid \text{for}(i=0; i < N; ++i)2 for(j=0; j < N; ++j)
3 for(k=0; k < N; ++k)
4 res[i][j] += mul1[i][k] * mul2[k][j];
```
<span id="page-42-0"></span>• Lze vidět, že matici **mul2** procházíme po sloupcích = nesekvenční přístup

[Práce s pamětí](#page-2-0)<br>0000000000●000

# Násobení matic

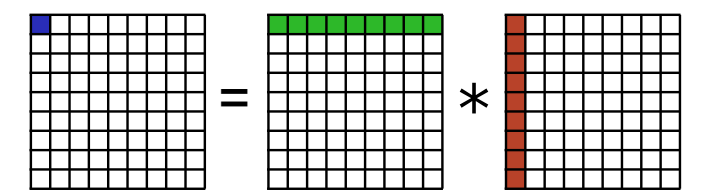

# Násobení matic

• Matici **mul2** můžeme transponovat

```
1 \mid \text{for}(i=0; i < N; ++i)\begin{array}{c|c}\n2 & \text{for}(j=0; j < N; ++j) \\
3 & \text{tmp}[i][j] =\n\end{array}tmp[i][j] = mul2[j][i];4
5 \mid for(i=0; i < N; ++i)
6 for(j=0; j < N; ++j)
7 for(k=0; k < N; ++k)
8 res[i][j] += mul1[i][k] * tmp[j][k];
```
• Čas nutný na transpozici započítáme do běhu programu

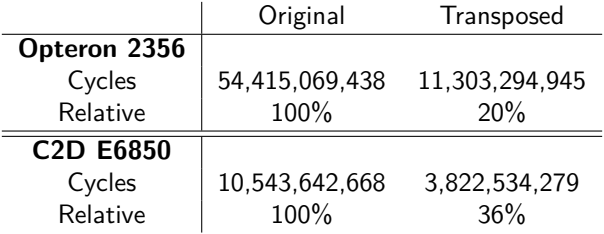

# Násobení matic

- Ne vždy je možné udělat kopii matice, není to ani optimální řešení
- Lze rozdělit matici do bloků  $SM \times SM$  a násobit bloky

```
1 \mid \text{for}(i=0; i < N; i+=SM)2 for(j=0; j < N; j+=SM)
       for(k=0; k < N; k+=SM)4 for(i2 = 0, rres = &res[i][j], rmul1 = &mul1[i][k];
5 i2 < SM; ++i2, rres += N, rmul1 += N)
6 for(k2 = 0, rmul2 = \text{Gmu12[k][j]; k2 < SM; ++k2,}7 rmul2 += N)
8 for(i2 = 0; i2 < SM; ++i2)
9 rres[j2] += rmul1[k2] * rmul2[j2];
```
# Násobení matic

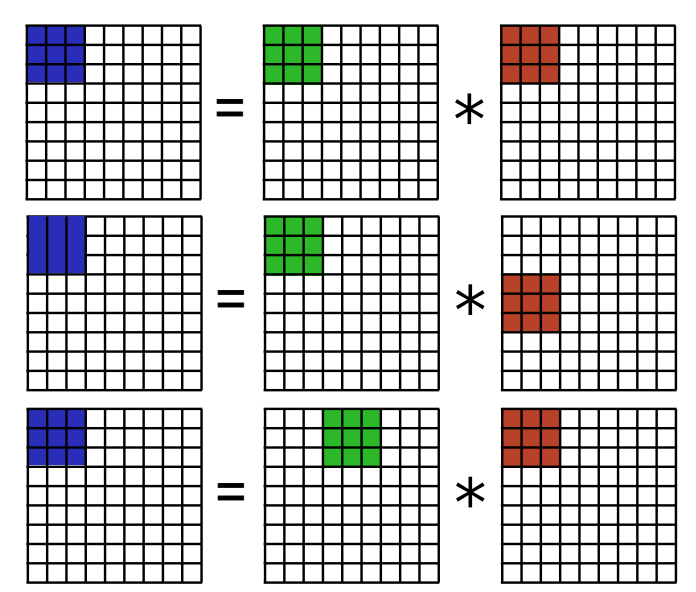

 $10100$ 47/57

# Násobení matic

• Dále je možno využít vektorových instrukcí, které zpracují několik operací najednou

```
1 \text{ for } (i=0; i \leq N; i+=SM)2 \left| \right| for (j=0; j < N; j+=SM)
3 for(k=0; k < N; k+= SM)
4 for(i2 = 0, rres = &res[i][j], rmul1 = &mul1[i][k];
5 i2 < SM; ++i2, rres += N, rmul1 += N) {
6 mm prefetch(&rmul1[8], MM HINT NTA);
7 for (k2 = 0, rmul2 = \epsilonmul2[k][j]; k2 < SM; ++k2,
8 rmul2 += N) {
\frac{9}{28d} m128d m1d = mm load sd(\frac{k}{m}mul1[k2]);
10 m1d = _mm_unpacklo_pd(m1d, m1d);
11 for(j2 = 0; j2 < SM; j2+=2) {
12 12 __m128d m2 = _mm_load_pd(&rmul2[j2]);
13 __m128d r2 = _mm_load_pd(&rres[j2]);
14 and 14 mm store pd(&rres[j2],
15 15 mm_add_pd(_mm_mul_pd(m2, m1d), r2));
16 }
17 }
18 }
```
[Práce s pamětí](#page-2-0)<br>0000000000●000

# Násobení matic

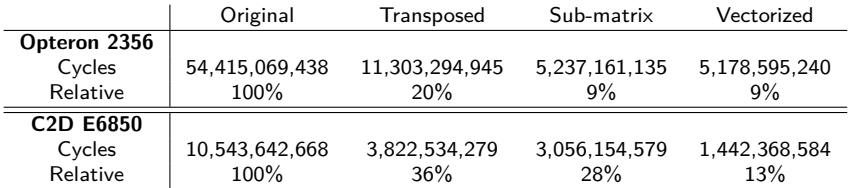

# Blízkost dat

• Rozdíly mezi malou strukturou zaujímající 1 cacheline a mezi větší přes více cachelines je znát

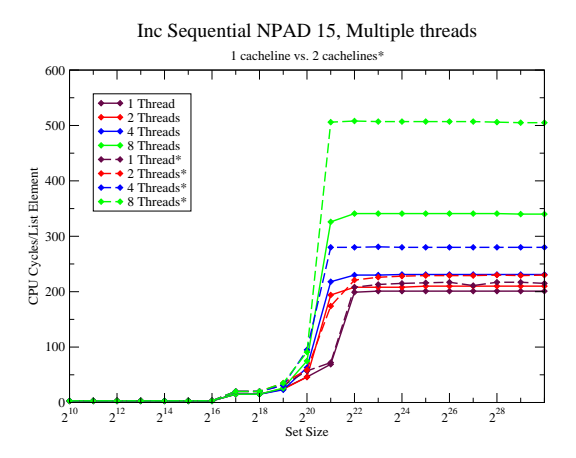

# Blízkost dat

• Blízkost dat se vztahuje i na NUMA systémy, přístup do nelokální paměti je dražší

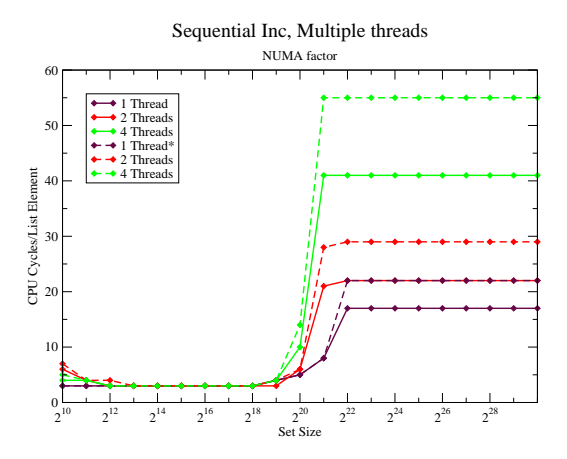

# Blízkost dat

- Blízkost malých dynamických kusů paměti narušuje **malloc()**
- Každý alokovaný kus paměti má 16 bytů hlavičku a případně patičku pro zarovnání na 16 bytů

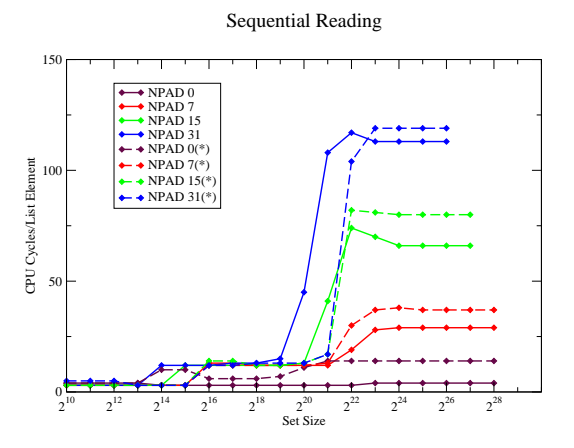

bez \* je ruční alokace v **malloc()** bloku

# Blízkost dat

- U blízkosti dat je nutné respektovat jejich vhodné zarovnání, zejména zarovnání na cacheline a slova na hranici slov
	- Tj. 8bytový long na hranici 8 bytů
	- Struktury na 64 bytů
	- Kódy funkcí na 64 bytů
- Pro zarovnání dat existuje volání **int posix\_memalign(void \*\*memptr, size\_t align, size\_t size)**
- Pro zarovnávání golbálních dat gcc nabízí **\_\_attribute\_\_ ((aligned(64)))**

# Blízkost dat

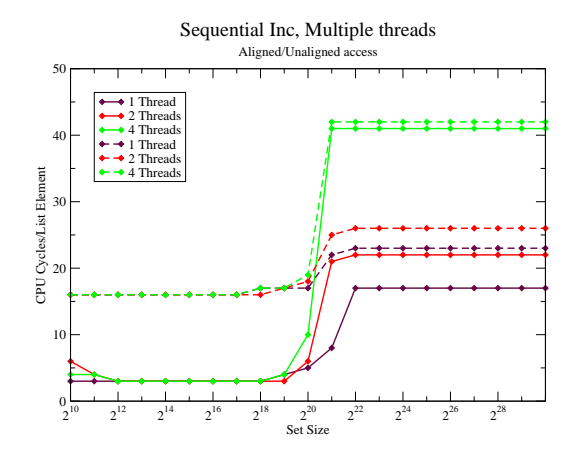

 $10100$ 54/57

# Blízkost instrukcí

- Inlining funkcí nevede vždy k nárůstu rychlosti
- Penalta za cache miss je proti volání funkce obrovská
- Optimalizace větvení
	- Překladač může optimalizovat podmínky podle toho, zda se většinou provede či nikoliv
	- Konstrukty v jádře **if(likely(a>1)) { }**, **if(unlikely(a>1)) { }**
	- **#define likely(expr) \_\_builtin\_expect(!!(expr),1)**
	- **#define unlikely(expr)**

**\_\_builtin\_expect(!!(expr),0)**

# Nástroje pro analýzu

- **valgrind cachegrind** analýza využití cache, cache miss apod.
- **valgrind massif** analýza využití paměti v čase
- podobně **memusage**
- gcc je schopno analyzovat úspěšnost branchprediction **-fprofile-generate**, **-fprofile-use**
- Informace o cache hits/miss, TLB hit/miss lze získat přímo z CPU **<http://user.it.uu.se/~mikpe/linux/perfctr/>**

# Výhled do budoucnosti

- TLB
	- Tagovaná TLB cache, není nutné vylití TLB při přepnutí kontextu
- Transakční paměť
	- Podpora LL/SC instrukcí (Nemají ABA problém)
	- Transakční L1t cache
	- Rozšíření MESI protokolu není technologicky náročné